# Bayesian Distributional Non-Linear Multilevel Modeling with the R Package brms

Paul-Christian Bürkner University of Münster

#### Abstract

The brms package allows R users to easily specify a wide range of Bayesian multilevel models, which are fitted with the probabilistic programming language Stan behind the scenes. A wide range of response distributions are supported in combination with an intuitive and powerful multilevel formula syntax. Non-linear relationships may be specified using non-linear predictor terms or smooth functions. Additionally, all parameters of the response distribution can be predicted at the same time allowing for distributional regression. Model fit can be investigated and compared using leave-one-out cross-validation and graphical posterior-predictive checks. Many more post-processing and plotting methods are implemented.

Keywords: Bayesian inference, multilevel models, distributional models, lme4, Stan, R.

# 1. Introduction

Multilevel models (MLMs) offer great flexibility for researchers across sciences [\(Brown and](#page-17-0) [Prescott](#page-17-0) [2015;](#page-17-0) [Demidenko](#page-17-1) [2013;](#page-17-1) [Gelman and Hill](#page-17-2) [2006;](#page-17-2) [Pinheiro and Bates](#page-17-3) [2006\)](#page-17-3). They allow modeling of data measured on different levels at the same time – for instance data of students nested within classes and schools – thus taking complex dependency structures into account. It is not surprising that many packages for R [\(R Core Team](#page-17-4) [2015\)](#page-17-4) have been developed to fit MLMs. Usually, however, the functionality of these implementations is limited insofar as it is only possible to predict the mean of the response distribution. Other parameters of the response distribution, such as the residual standard deviation in linear models, are assumed constant across observations, which may be violated in many applications. Accordingly, it is desirable to allow for prediction of all response parameters at the same time. Models doing exactly that are often referred to as *distributional models* or more verbosely models for location, scale and shape [\(Rigby and Stasinopoulos](#page-18-0) [2005\)](#page-18-0). Another limitation of basic MLMs is that they only allow for linear predictor terms. While linear predictor terms already offer good flexibility, they are of limited use when relationships are inherently non-linear. Such non-linearity can be handled in at least two ways: (1) by fully specifying a non-linear predictor term with corresponding parameters each of which can be predicted using MLMs [\(Lindstrom and Bates](#page-17-5) [1990\)](#page-17-5), or (2) estimating the form of the non-linear relationship on the fly using smooth terms [\(Wood](#page-18-1) [2004\)](#page-18-1). The former are often simply called *non-linear models*, while the latter are referred to as *generalized additive models* (GAMs; [Hastie and Tibshirani,](#page-17-6) [1990\)](#page-17-6).

Combining all of these modeling options into one framework is a complex task, both conceptually and with regard to model fitting. Maximum likelihood methods, which are typically applied in classical 'frequentist' statistics, can reach their limits at some point and fully Bayesian methods become the go-to solutions to fit such complex models [\(Gelman, Carlin,](#page-17-7) [Stern, and Rubin](#page-17-7) [2014\)](#page-17-7). In addition to being more flexible, the Bayesian framework comes with other advantages, for instance, the ability to derive probability statements for every quantity of interest or explicitly incorporating prior knowledge about parameters into the model.

Possibly the most powerful program for performing full Bayesian inference available to date is Stan [\(Stan Development Team](#page-18-2) [2017b;](#page-18-2) [Carpenter, Gelman, Hoffman, Lee, Goodrich, Be](#page-17-8)[tancourt, Brubaker, Guo, Li, and Ridell](#page-17-8) [2017\)](#page-17-8). It implements Hamiltonian Monte Carlo [\(Duane, Kennedy, Pendleton, and Roweth](#page-17-9) [1987;](#page-17-9) [Neal](#page-17-10) [2011;](#page-17-10) [Betancourt, Byrne, Livingstone,](#page-17-11) [and Girolami](#page-17-11) [2014\)](#page-17-11) and its extension, the No-U-Turn (NUTS) Sampler [\(Hoffman and Gel](#page-17-12)[man](#page-17-12) [2014\)](#page-17-12). These algorithms converge much more quickly than other Markov-Chain Monte-Carlo (MCMC) algorithms especially for high-dimensional models [\(Hoffman and Gelman](#page-17-12) [2014;](#page-17-12) [Betancourt](#page-17-11) et al. [2014;](#page-17-11) [Betancourt](#page-17-13) [2017\)](#page-17-13). An excellent non-mathematical introduction to Hamiltonian Monte Carlo can be found in [Betancourt](#page-17-13) [\(2017\)](#page-17-13).

Stan comes with its own programming language, allowing for great modeling flexibility (cf., [Stan Development Team](#page-18-2) [2017b;](#page-18-2) [Carpenter](#page-17-8) et al. [2017\)](#page-17-8). Many researchers may still be hesitent to use Stan directly, as every model has to be written, debugged and possibly also optimized. This may be a time-consuming and error-prone process even for researchers familiar with Bayesian inference. The **brms** package Bürkner [\(in press\)](#page-17-14), presented in this paper, aims to remove these hurdles for a wide range of regression models by allowing the user to benefit from the merits of Stan by using extended lme4-like (Bates, Mächler, Bolker, and [Walker](#page-16-0) [2015\)](#page-16-0) formula syntax, with which many R users are familiar with. It offers much more than writing efficient and human-readable Stan code: brms comes with many post-processing and visualization functions, for instance to perform posterior predictive checks, leave-one-out cross-validation, visualization of estimated effects, and prediction of new data. The overarching aim is to have one general framework for regression modeling, which offers everything required to successfully apply regression models to complex data. To date, it already fully replaces and extends the functionality of dozens of other R packages, each of which is restricted to specific regression models.

The purpose of the present article is to provide an introduction of the advanced multilevel formula syntax implemented in brms, which allows you to fit a wide and growing range of non-linear distributional multilevel models. A general overview of the package is already given in Bürkner [\(in press\)](#page-17-14). Accordingly, the present article focuses on more recent developments. We begin by explaining the underlying structure of distributional models. Next, the formula syntax of lme4 and its extensions implemented in brms are explained. Three examples that demonstrate the use of the new syntax are discussed in detail. We end by describing future plans for extending the package. Users more interested in application and less in mathematical details and notation may want to skip Section [2](#page-1-0) and [3.](#page-2-0)

# 2. Model description

<span id="page-1-0"></span>The core of models implemented in **brms** is the prediction of the response  $y$  through predicting

all parameters  $\theta_p$  of the response distribution D, which is also called the model family in many R packages. We write

$$
y_i \sim D(\theta_{1i}, \theta_{2i}, \ldots)
$$

to stress the dependency on the  $i<sup>th</sup>$  observation. Every parameter  $\theta_p$  may be regressed on its own predictor term  $\eta_p$  transformed by the inverse link function  $f_p$  that is  $\theta_{pi} = f_p(\eta_{pi})^1$  $\theta_{pi} = f_p(\eta_{pi})^1$ . Such models are typically refered to as *distributional models*<sup>[2](#page-2-2)</sup>. Details about the parameterization of each family are given in vignette("brms\_families").

Suppressing the index p in all quantities for simplicity, a predictor term  $\eta$  can generally be written as

$$
\eta = \mathbf{X}\beta + \mathbf{Z}u + \sum_{k=1}^{K} s_k(x_k)
$$

In this equation,  $\beta$  and u are the coefficients at population-level and group-level respectively and  $X, Z$  are the corresponding design matrices. The terms  $s_k(x_k)$  symbolize optional smoothing terms based on some covariates  $x_k$  fitted via splines (see [Wood](#page-18-3) [\(2011\)](#page-18-3) for the underlying implementation in the **mgcv** package). The response y as well as **X**, **Z**, and  $x_k$ make up the data, whereas  $\beta$ , u, and the smooth functions  $s_k$  are the model parameters being estimated. The coefficients  $\beta$  and u may be more commonly known as fixed and random effects, but I avoid theses terms following the recommendations of [Gelman and Hill](#page-17-2) [\(2006\)](#page-17-2). Details about prior distributions of  $\beta$  and u can be found in Bürkner [\(in press\)](#page-17-14) and under help("set\_prior").

Each family in brms has one primary parameter  $\theta_1$ , which is usually (but not necessarily) the mean of the distribution. The corresponding predictor term  $\eta_1$  may have any form specifiable in Stan. We call it a non-linear predictor and write

$$
\eta_1 = f(c_1, c_2, ..., \phi_1, \phi_2, ...)
$$

The structure of the function f is given by the user,  $c_r$  are known or observed covariates, and  $\phi_s$  are non-linear parameters each having its own linear predictor term  $\eta_{\phi_s}$  of the form specified above. In fact, we should think of non-linear parameters as placeholders for linear predictor terms rather than as parameters themselves. A frequentist implementation of such models, which inspired the non-linear syntax in **brms**, can be found in the **nime** package [\(Pinheiro,](#page-17-15) [Bates, DebRoy, Sarkar, and R Core Team](#page-17-15) [2016\)](#page-17-15). Theoretically, one could allow non-linear predictors for all parameters of D, but this would complicate the current implementation and might be unnecessary for the vast majority of research questions.

# 3. Extended multilevel formula syntax

<span id="page-2-0"></span>The formula syntax applied in brms builds upon the syntax of the R package lme4 [\(Bates](#page-16-0) [et al.](#page-16-0) [2015\)](#page-16-0). First, we will briefly explain the lme4 syntax used to specify multilevel models and then introduce certain extensions that allow to specify much more complicated models in brms. An lme4 formula has the general form

response ~ pterms + (gterms | group)

<span id="page-2-2"></span><span id="page-2-1"></span><sup>&</sup>lt;sup>1</sup>A parameter can also be assumed constant across observations so that a linear predictor is not requireed.  $2$ The models described in Bürkner [\(in press\)](#page-17-14) are a sub-class of the here described models.

The pterms part contains the population-level effects that are assumed to be the same across obervations. The gterms part contains so called group-level effects that are assumed to vary accross grouping variables specified in group. Multiple grouping factors each with multiple group-level effects are possible. Usually, group contains only a single variable name pointing to a factor, but you may also use  $g_1 : g_2$  or  $g_1/g_2$ , if both  $g_1$  and  $g_2$  are suitable grouping factors. The : operator creates a new grouping factor that consists of the combined levels of g1 and g2 (you could think of this as pasting the levels of both factors together). The / operator indicates nested grouping structures and expands one grouping factor into two or more when using multiple / within one term. If, for instance, you write  $(1 + g1/g2)$ , it will be expanded to  $(1 \mid g1) + (1 \mid g1:g2)$ . Instead of | you may use || in grouping terms to prevent group-level correlations from being modeled. This may be useful in particular when modeling so many group-level effects that convergence of the fitting algorithms becomes an issue due to model complexity. One limitation of the || operator in lme4 is that it only splits up terms so that columns of the design matrix originating from the same term are still modeled as correlated (e.g., when coding a categorical predictor; see the mixed function of the afex package by [Singmann, Bolker, and Westfall](#page-18-4) [\(2015\)](#page-18-4) for a way to avoid this behavior). While intuitive and visually appealing, the classic **lme4** syntax is not flexible enough to allow

for specifying the more complex models supported by brms. In non-linear or distributional models, for instance, multiple parameters are predicted, each having their own population and group-level effects. Hence, multiple formulas are necessary to specify such models<sup>[3](#page-3-0)</sup>. Then, however, specifying group-level effects of the same grouping factor to be correlated *across* formulas becomes complicated. The solution implemented in brms (and currently unique to it) is to expand the | operator into |<ID>|, where <ID> can be any value. Group-level terms with the same ID will then be modeled as correlated if they share same grouping factor(s)<sup>[4](#page-3-1)</sup>. For instance, if the terms  $(x1|ID|g1)$  and  $(x2|ID|g1)$  appear somewhere in the formulas passed to brms, they will be modeled as correlated.

Further extensions of the classical lme4 syntax refer to the group part. It is rather limited in its flexibility since only variable names combined by : or / are supported. We propose two extensions of this syntax: Firstly, group can generally be split up in its terms so that, say,  $(1 \mid g1 + g2)$  is expanded to  $(1 \mid g1) + (1 \mid g2)$ . This is fully consistent with the way / is handled so it provides a natural generalization to the existing syntax. Secondly, there are some special grouping structures that cannot be expressed by simply combining grouping variables. For instance, multi-membership models cannot be expressed this way. To overcome this limitation, we propose wrapping terms in group within special functions that allow specifying alternative grouping structures: (gterms | fun(group)). In brms, there are currently two such functions implemented, namely gr for the default behavior and mm for multi-membership terms. To be compatible with the original syntax and to keep formulas short, gr is automatically added internally if none of these functions is specified.

There are other syntax extensions implemented in brms that do not directly target grouping terms. Firstly, there are terms formally included in the pterms part that are handled

<span id="page-3-0"></span><sup>3</sup>Actually, it is possible to specify multiple model parts within one formula using interactions terms for instance as implemented in MCMCglmm [\(Hadfield](#page-17-16) [2010\)](#page-17-16). However, this syntax is limited in flexibility and requires a rather deep understanding of the way R parses formulas, thus often being confusing to users.

<span id="page-3-1"></span><sup>&</sup>lt;sup>4</sup>It might even be further extended to  $|\text{fun}(\text{SIDs})|$ , where fun defines the type of correlation structure, defaulting to unstructured that is estimating the full correlation matrix. The fun argument is not yet supported by brms but could be supported in the future if other correlation structures, such as compound symmetry or Toeplitz, turn out to have reasonable practical applications and effective implementations in Stan.

separately. The most prominent examples are smooth terms specified through the s and t2 functions of the **mgcv** package [\(Wood](#page-18-3) [2011\)](#page-18-3). Other examples are category specific effects  $cs$ , monotonic effects mo, or noise-free effects me. The former is explained in Bürkner [\(in](#page-17-14) [press\)](#page-17-14), while the latter two are documented in help(brmsformula). Internally, these terms are extracted from pterms and not included in the construction of the population-level design matrix X. Secondly, making use of the fact that | is unused on the left-hand side of  $\sim$  in formula, additional information on the response variable may be specified via response | aterms ~ <predictor terms>. The aterms part may contain multiple terms of the form fun(<variable>) seperated by + each providing special information on the response variable. fun can be replaced with either se, weights, disp, trials, cat, cens, trunc, or dec. As it is not the main topic of the present paper, we refer to help("brmsformula") and help("addition-terms") for more details.

# 4. Examples

In this section, we will discuss three examples in detail. The first is about the number of fish caught be different groups of people. It does not actually contain any multilevel structure, but helps in understanding how to set up distributional models. The second example is about cumulative insurance loss payments across several years, which is fitted using a rather complex non-linear multilevel model. The third example is about the performance of school children, who change school during the year, thus requiring a multi-membership model.

Despite not being covered in the three examples, there are a few more modeling options that we want to briefly describe. First, **brms** allows fitting so called phylogenetic models. These models are relevant in evolutionary biology when data of many species are analyzed at the same time. Species are not independent as they come from the same phylogenetic tree, implying that different levels of the same grouping-factor (i.e., species) are likely correlated. There is a whole vignette dedicated to this topic, which can be found via vignette("brms\_phylogenetics"). Second, there is a canonical way to handle ordinal predictors, without falsely assuming they are either categorical or continuous. We call them monotonic effects and discuss them in vignette("brms\_monotonic"). Last but not least, it is possible to account for measurement error in both response and predictor variables. This is often ignored in applied regression modeling [\(Westfall and Yarkoni](#page-18-5) [2016\)](#page-18-5), although measurement error is very common in all scientific fields making use of observational data. There is no vignette yet covering this topic, but one will be added in the future. In the meantime, help("brmsformula") is the best place to start learning about such models as well as about other details of the brms formula syntax.

# 4.1. Example 1: Catching fish

An important application of the distributional regression framework of brms are so called zero-inflated and hurdle models. These models are helpful whenever there are more zeros in the response variable than one would naturally expect. For example, if you seek to predict the number of cigarettes people smoke per day and also includes non-smokers, there will be a huge amount of zeros which, when not modeled appropriately, can seriously distort parameter estimates. Here, we consider another example dealing with the number of fish caught by various groups of people. On the UCLA website ([http://www.ats.ucla.edu/stat/r/dae/](http://www.ats.ucla.edu/stat/r/dae/zipoisson.htm) [zipoisson.htm](http://www.ats.ucla.edu/stat/r/dae/zipoisson.htm)), the data are described as follows: "The state wildlife biologists want to

model how many fish are being caught by fishermen at a state park. Visitors are asked how long they stayed, how many people were in the group, were there children in the group and how many fish were caught. Some visitors do not fish, but there is no data on whether a person fished or not. Some visitors who did fish did not catch any fish so there are excess zeros in the data because of the people that did not fish."

```
R> zinb <- read.csv("http://www.ats.ucla.edu/stat/data/fish.csv")
R> zinb$camper <- factor(zinb$camper, labels = c("no", "yes"))
R> head(zinb)
```
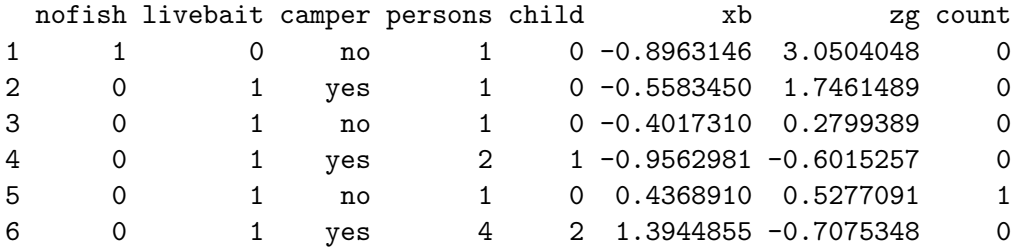

As predictors we choose the number of people per group, the number of children, as well as whether the group consists of campers. Many groups may not catch any fish just because they do not try and so we fit a zero-inflated Poisson model. For now, we assume a constant zero-inflation probability across observations.

 $R$ > fit\_zinb1 <- brm(count  $\tilde{ }$  persons + child + camper, R> data = zinb, family = zero\_inflated\_poisson())

The model is readily summarized via

```
R> summary(fit_zinb1)
```

```
Family: zero_inflated_poisson (log)
Formula: count ~ persons + child + camper
   Data: zinb (Number of observations: 250)
Samples: 4 chains, each with iter = 2000; warmup = 1000; thin = 1;
         total post-warmup samples = 4000
   WAIC: Not computed
```
Population-Level Effects:

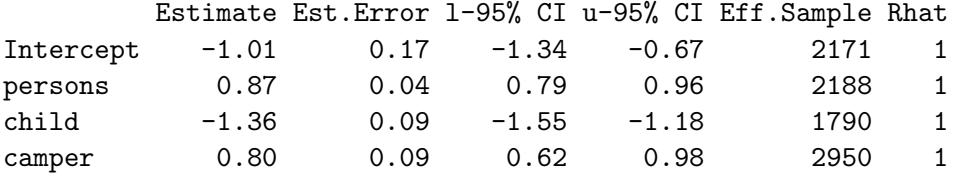

```
Family Specific Parameters:
   Estimate Est.Error l-95% CI u-95% CI Eff.Sample Rhat
```
zi 0.41 0.04 0.32 0.49 2409 1

Samples were drawn using sampling(NUTS). For each parameter, Eff.Sample is a crude measure of effective sample size, and Rhat is the potential scale reduction factor on split chains (at convergence, Rhat = 1).

A graphical summary is available through

```
R> marginal_effects(fit_zinb1)
```
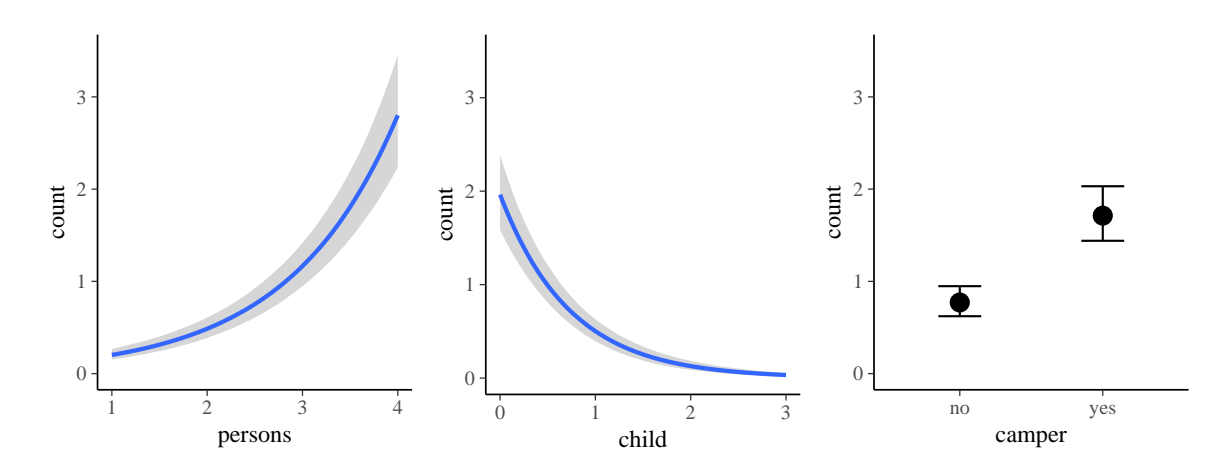

<span id="page-6-0"></span>Figure 1: Marginal effects plots of the fit\_zinb1 model.

(see Figure [1\)](#page-6-0). In fact, the marginal\_effects method turned out to be so powerful in visualizing effects of predictors that I am using it almost as frequently as summary. According to the parameter estimates, larger groups catch more fish, campers catch more fish than noncampers, and groups with more children catch less fish. The zero-inflation probability zi is pretty large with a mean of 41%. Please note that the probability of catching no fish is actually higher than 41%, but parts of this probability are already modeled by the Poisson distribution itself (hence the name zero-*inflation*). If you want to treat all zeros as originating from a separate process, you can use hurdle models instead (not shown here).

Now, we try to additionally predict the zero-inflation probability by the number of children. The underlying reasoning is that we expect groups with more children to not even try catching fish, since children often lack the patience required for fishing. From a purely statistical perspective, zero-inflated (and hurdle) distributions are a mixture of two processes and predicting both parts of the model is natural and often very reasonable to make full use of the data.

```
R> fit_zinb2 <- brm(bf(count " persons + child + camper, zi " child),
R> data = zinb, family = zero_inflated_poisson())
```
To transform the linear predictor of zi into a probability, **brms** applies the logit-link, which takes values within  $[0, 1]$  and returns values on the real line. Thus, it allows the transition between probabilities and linear predictors.

```
R> summary(fit_zinb2)
Family: zero_inflated_poisson (log)
Formula: count ~ persons + child + camper
      zi ~ child
  Data: zinb (Number of observations: 250)
Samples: 4 chains, each with iter = 2000; warmup = 1000; thin = 1;
       total post-warmup samples = 4000
  WAIC: Not computed
Population-Level Effects:
          Estimate Est.Error l-95% CI u-95% CI Eff.Sample Rhat
Intercept -1.07 0.18 -1.43 -0.73 2322 1
persons 0.89 0.05 0.80 0.98 2481 1
child -1.17 0.10 -1.37 -1.00 2615 1
camper 0.78 0.10 0.60 0.96 3270 1
zi_Intercept -0.95 0.27 -1.52 -0.48 2341 1
zi_child 1.21 0.28 0.69 1.79 2492 1
```

```
Samples were drawn using sampling(NUTS). For each parameter, Eff.Sample
is a crude measure of effective sample size, and Rhat is the potential
scale reduction factor on split chains (at convergence, Rhat = 1).
```
According to the model, trying to fish with children not only decreases the overall number fish caught (as implied by the Poisson part of the model) but also drastically increases your chance of catching no fish at all (as implied by the zero-inflation part), possibly because groups with more children spend less time or no time at all fishing. Comparing model fit via leave-one-out cross validation as implemented in the loo package [\(Vehtari, Gelman, and Gabry](#page-18-6) [2016a,](#page-18-6)[b\)](#page-18-7).

R> LOO(fit\_zinb1, fit\_zinb2)

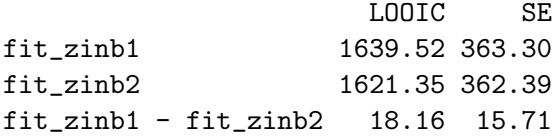

reveals that the second model using the number of children to predict both model parts has better fit. However, when considering the standard error of the LOOIC difference, improvement in model fit is apparently modest and not substantial. More examples of distributional model can be found in vignette("brms\_distreg").

#### 4.2. Example 2: Insurance loss payments

On his blog, Markus Gesmann predicts the growth of cumulative insurance loss payments over time, originated from different origin years (see [http://www.magesblog.com/2015/11/](http://www.magesblog.com/2015/11/loss-developments-via-growth-curves-and.html) [loss-developments-via-growth-curves-and.html](http://www.magesblog.com/2015/11/loss-developments-via-growth-curves-and.html)). We will use a slightly simplified version of his model for demonstration purposes here. It looks as follows:

$$
cum_{AY,dev} \sim N(\mu_{AY,dev}, \sigma)
$$

$$
\mu_{AY,dev} = ult_{AY} \left( 1 - \exp\left( -\left(\frac{dev}{\theta}\right)^{\omega} \right) \right)
$$

The cumulative insurance payments *cum* will grow over time, and we model this dependency using the variable dev. Further,  $ult_{AY}$  is the (to be estimated) ultimate loss of accident each year. It constitutes a non-linear parameter in our framework along with the parameters  $\theta$ and  $\omega$ , which are responsible for the growth of the cumulative loss and are for now assumed to be the same across years. We load the data

```
R> url <- paste0("https://raw.githubusercontent.com/mages/",
R> "diesunddas/master/Data/ClarkTriangle.csv")
R> loss <- read.csv(url)
R> head(loss)
```
AY dev cum 1 1991 6 357.848 2 1991 18 1124.788 3 1991 30 1735.330 4 1991 42 2182.708 5 1991 54 2745.596 6 1991 66 3319.994

and translate the proposed model into a non-linear brms model.

```
R> nlform <- bf(cum \degree ult * (1 - exp(-(dev/theta)\degreeomega)),
R> ult \tilde{i} 1 + (1|AY), omega \tilde{i} 1, theta \tilde{i} 1,
R> n1 = TRUE)
R> nlprior <- c(prior(normal(5000, 1000), nlpar = "ult"),
R> prior(normal(1, 2), nlpar = "omega"),
R> prior(normal(45, 10), nlpar = "theta"))
R> fit_loss1 <- brm(formula = nlform, data = loss,
R> family = gaussian(), prior = nlprior,
R> control = list(adapt\_delta = 0.9)
```
In the above functions calls, quite a few things are going on. The formulas are wrapped in bf to combine them into one object. The first formula specifies the non-linear model. We set argument  $nl = TRUE$  so that brms takes this formula literally and instead of using standard R formula parsing. We specify one additional formula per non-linear parameter (a) to clarify what variables are covariates and what are parameters and (b) to specify the predictor term for the parameters. We estimate a group-level effect of accident year (variable AY) for the ultimate loss ult. This also shows nicely how a non-linear parameter is actually a placeholder for a linear predictor, which in the case of ult, contains only a varying intercept for year. Both omega and theta are assumed to be constant across observations so we just fit a population-level intercept.

Priors on population-level effects are required and, for the present model, are actually mandatory to ensure identifiability. Otherwise, we may observe that different Markov chains converge to different parameter regions as multiple posterior distribution are equally plausible. In the control argument we increase adapt\_delta to get rid of a few divergent transitions (cf. [Stan](#page-18-8) [Development Team,](#page-18-8) [2017a;](#page-18-8) Bürkner, [in press\)](#page-17-14). Again the model is summarized via

```
R> summary(fit_loss1)
```

```
Family: gaussian (identity)
Formula: cum \tilde{ } ult * (1 - exp(-(dev/theta)^omega))
        ult ~1 + (1 + AY)omega ~ 1
        theta \degree 1
  Data: loss (Number of observations: 55)
Samples: 4 chains, each with iter = 2000; warmup = 1000; thin = 1;
        total post-warmup samples = 4000
  WAIC: Not computed
Group-Level Effects:
~AY (Number of levels: 10)
                Estimate Est.Error l-95% CI u-95% CI Eff.Sample Rhat
sd(ult_Intercept) 745.74 231.31 421.05 1306.04 916 1
Population-Level Effects:
               Estimate Est.Error l-95% CI u-95% CI Eff.Sample Rhat
ult_Intercept 5273.70 292.34 4707.11 5852.28 798 1
omega_Intercept 1.34 0.05 1.24 1.43 2167 1
theta_Intercept 46.07 2.09 42.38 50.57 1896 1
Family Specific Parameters:
     Estimate Est.Error l-95% CI u-95% CI Eff.Sample Rhat
sigma 139.93 15.52 113.6 175.33 2358 1
Samples were drawn using sampling(NUTS). For each parameter, Eff.Sample
is a crude measure of effective sample size, and Rhat is the potential
scale reduction factor on split chains (at convergence, Rhat = 1).
as well as
```
R> marginal\_effects(fit\_loss1)

(see Figure [2\)](#page-10-0). We can also visualize the cumulative insurance loss over time separately for each year.

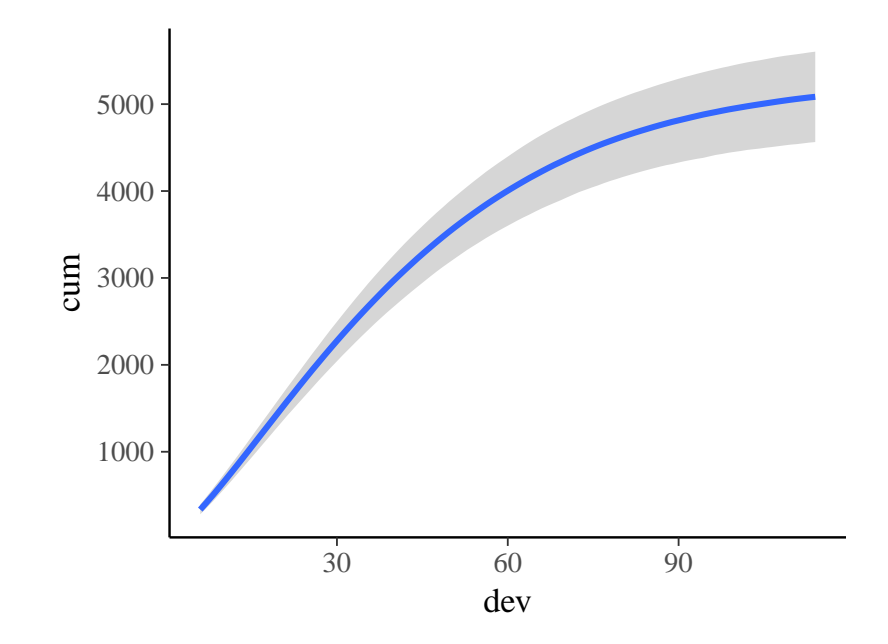

<span id="page-10-0"></span>Figure 2: Marginal effects plots of the fit\_loss1 model.

```
R> conditions <- data.frame(AY = unique(loss$AY))
R> rownames(conditions) <- unique(loss$AY)
R > me_year \leq marginal_effects(fit_loss1, conditions = conditions,
R> re_formula = NULL, method = "predict")
R> plot(me_year, ncol = 5, points = TRUE)
```
(see Figure [3\)](#page-11-0). It is evident that there is some variation in cumulative loss across accident years, for instance due to natural disasters happening only in certain years. Further, we see that the uncertainty in the predicted cumulative loss is larger for later years with fewer available data points.

In the above model, we considered omega and delta to be constant across years, which may not necessarily be true. We can easily investigate this by fitting varying intercepts for all three non-linear parameters also estimating group-level correlation using the above introduced ID syntax.

```
R> nlform2 <- bf(cum \sim ult *(1 - \exp(-(dev/theta)^{\sim}),
R> ult \sim 1 + (1|ID1|AY),
R> omega \sim 1 + (1|ID1|AY),
R> theta \tilde{t} 1 + (1|ID1|AY),
R> n1 = TRUE)
R> fit_loss2 <- update(fit_loss1, formula = nlform2,
R> control = list(adapt_delta = 0.90))
```
We could have also specified all predictor terms more conveniently within one formula as ult + omega + theta  $\tilde{ }$  1 + (1|ID1|AY), because the structure of the predictor terms is identical. To compare model fit, we perform leave-one-out cross-validation.

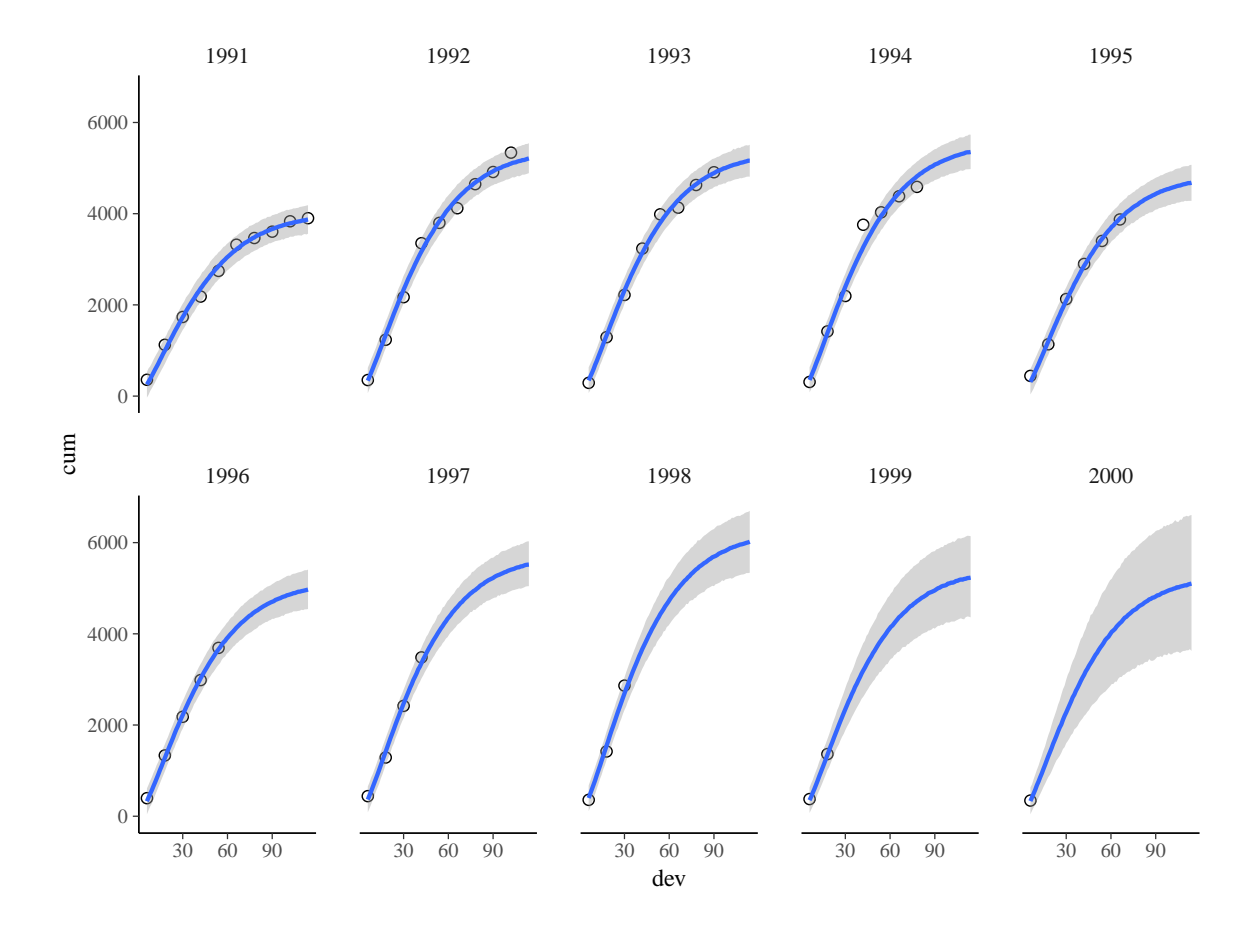

<span id="page-11-0"></span>Figure 3: Marginal effects plots of the fit\_loss1 model separately for each accident year.

```
R> LOO(fit_loss1, fit_loss2)
```
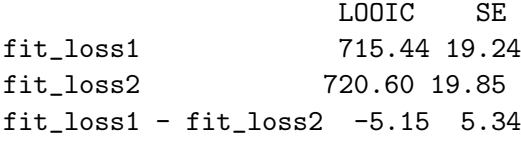

Since smaller values indicate better expected out-of-sample predictions and thus better model fit, the simpler model that only has a varying intercept over parameter ult is preferred. This may not be overly surprising, given that three varying intercepts as well as three group-level correlations are probably overkill for data containing only 55 observations. Nevertheless, it nicely demonstrates how to apply the ID syntax in practice.

With the above models, we achieve good fit to the data thanks to a tailored non-linear function provided by subject matter experts. Now assume that such a knowledge is not available. We can try finding a reasonable function trough trial and error, or we can use a statistical procedure to find a good function for us. The latter approach naturally leads to fitting smooth terms via splines, which is readily applied to the insurance loss data using brms. All the complicated stuff related to the data for setting up smooth terms is handled by mgcv [\(Wood](#page-18-3) [2011\)](#page-18-3) on the backend.

```
R> fit\_loss3 \leftarrow brm(cum \sim s(dev) + (1/AY), data = loss,R> control = list(adapt\_delta = 0.90)
```
As the smooth term itself cannot be modeled as varying by year in a multilevel manner, we add a basic varying intercept in an effort to account for variation between years. The usual methods such as summary or marginal\_effects can be applied to obtain numerical or graphical summaries of the model. The predictions of each year are looking a follows.

R> me\_year3 <- marginal\_effects(fit\_loss3, conditions = conditions, R> re\_formula = NULL, method = "predict")  $R$ > plot(me\_year3, ncol = 5, points = TRUE)

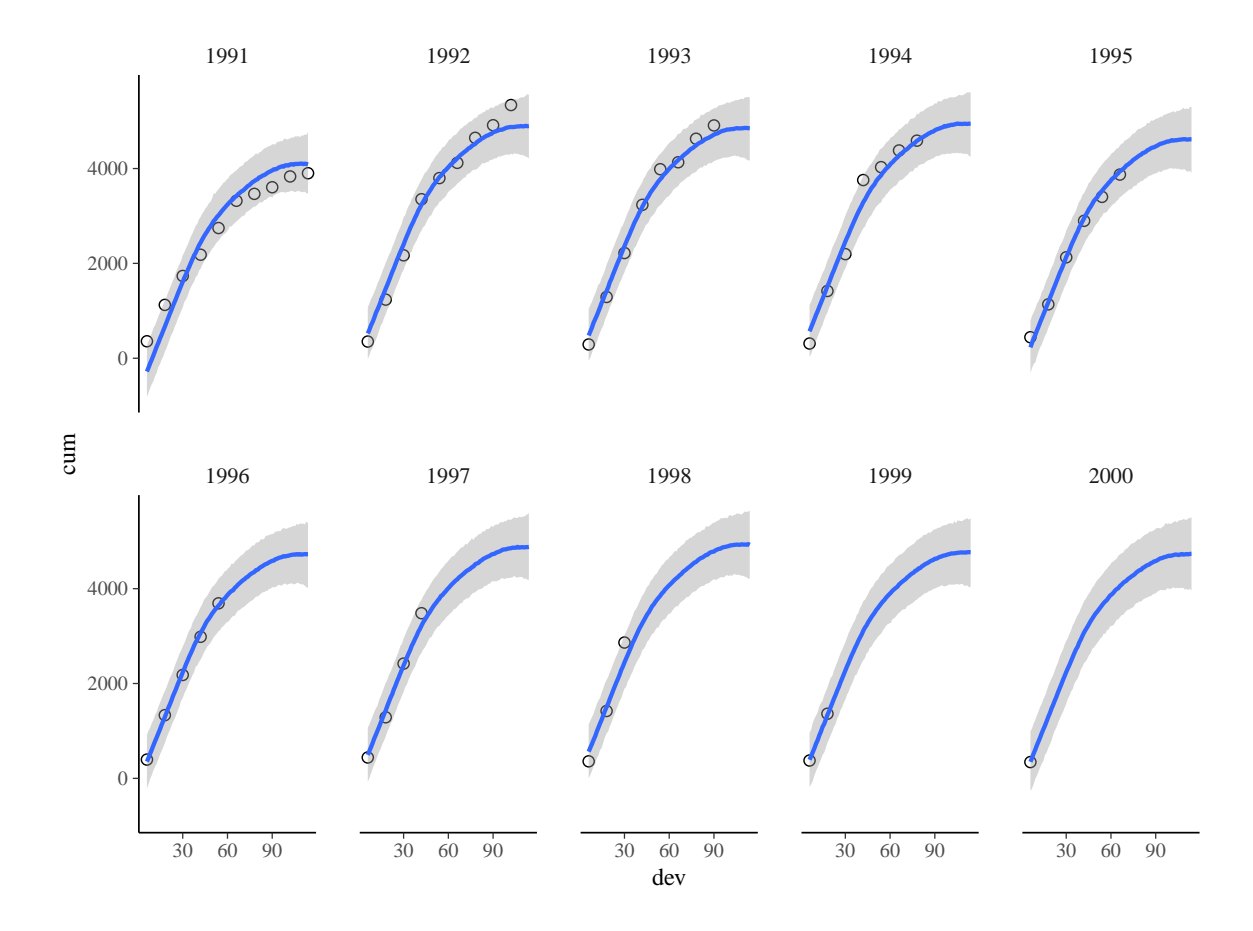

<span id="page-12-0"></span>Figure 4: Marginal effects plots of the fit\_loss3 model separately for each accident year. (see Figure [4\)](#page-12-0). Again we can compare model fit via leave-one-out cross-validation.

R> LOO(fit\_loss1, fit\_loss3)

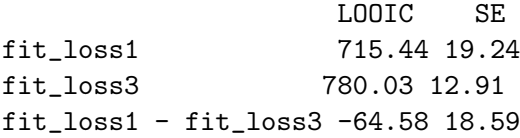

We see that fit loss3 clearly fits worse than the specifically designed non-linear model fit\_loss1, but the former still performs impressively given that we just fitted a non-linear function to the data without knowing anything about its form a-priori. More examples of non-linear models can be found in vignette("brms\_nonlinear").

## 4.3. Example 3: Performance of school children

Suppose that we want to predict the performance of students in the final exams at the end of the year. There are many variables to consider, but one important factor will clearly be school membership. Schools might differ in the ratio of teachers and students, the general quality of teaching, in the cognitive ability of the students they draw, or other factors we are not aware of that induce dependency among students of the same school. Thus, it is advised to apply a multilevel modeling techniques including school membership as a group-level term. Of course, we should account for class membership and other levels of the educational hierarchy as well, but for the purpose of the present example, we will focus on schools only. Usually, accounting for school membership is pretty-straight forward by simply adding a varying intercept to the formula: (1 | school). However, a non-negligible number of students might change schools during the year. This would result in a situation where one student is a member of multiple schools and so we need a multi-membership model. Setting up such a model not only requires information on the different schools students attend during the year, but also the amount of time spend at each school. The latter can be used to weight the influence each school has on its students, since more time attending a school will likely result in greater influence. For now, let us assume that students change schools maximally once a year and spend equal time at each school. We will later see how to relax these assumptions.

Real educational data are usually relatively large and complex so that we simulate our own data of 10 schools and 1000 students, with each school having the same expected number of 100 students. We model 10% of students as changing schools.

```
R> data_mm <- sim_multi_mem(nschools = 10, nstudents = 1000, change = 0.1)
R> head(data_mm)
```
s1 s2 w1 w2 y 1 8 9 0.5 0.5 16.27422 2 10 9 0.5 0.5 18.71387 3 5 3 0.5 0.5 23.65319 4 3 5 0.5 0.5 22.35204 5 5 3 0.5 0.5 16.38019 6 10 6 0.5 0.5 17.63494

The code of function sim\_multi\_mem can be found in the online supplement of the present paper. For reasons of better illustration, students changing schools appear in the first rows of the data. Data of students being only at a single school looks as follows:

s1 s2 w1 w2 y 101 2 2 0.5 0.5 27.247851

R> data\_mm[101:106, ]

102 9 9 0.5 0.5 24.041427 103 4 4 0.5 0.5 12.575001 104 2 2 0.5 0.5 21.203644 105 4 4 0.5 0.5 12.856166 106 4 4 0.5 0.5 9.740174

Thus, school variables are identical, but we still have to specify both in order to pass the data appropriately. Incorporating no other predictors into the model for simplicity, a multimembership model is specified as

 $R> fit\_mm \leftarrow brm(y \sim 1 + (1/mm(s1, s2))$ , data = data\_mm)

The only new syntax element is that multiple grouping factors ( $\text{sl}1$  and  $\text{sl}2$ ) are wrapped in mm. Everything else remains exactly the same. Note that we did not specify the relative weights of schools for each student and thus, by default, equal weights are assumed.

```
R> summary(fit_mm)
```

```
Family: gaussian (identity)
Formula: y \, \sim 1 + (1 | mm(s1, s2))
  Data: data_mm (Number of observations: 1000)
Samples: 4 chains, each with iter = 2000; warmup = 1000; thin = 1;
        total post-warmup samples = 4000
  WAIC: Not computed
Group-Level Effects:
~mms1s2 (Number of levels: 10)
             Estimate Est.Error l-95% CI u-95% CI Eff.Sample Rhat
sd(Intercept) 2.76 0.82 1.69 4.74 682 1.01
Population-Level Effects:
         Estimate Est.Error l-95% CI u-95% CI Eff.Sample Rhat
Intercept 19 0.93 17.06 20.8 610 1
Family Specific Parameters:
     Estimate Est.Error l-95% CI u-95% CI Eff.Sample Rhat
sigma 3.58 0.08 3.43 3.75 2117 1
Samples were drawn using sampling(NUTS). For each parameter, Eff.Sample
is a crude measure of effective sample size, and Rhat is the potential
scale reduction factor on split chains (at convergence, Rhat = 1).
```
One important way to evaluate model fit we did not cover so far in the present paper are graphical posterior-predictive checks [Gelman](#page-17-7) et al. [\(2014\)](#page-17-7). In brms, a wide variety of posteriorpredictive checks are available using the bayesplot package [\(Gabry](#page-17-17) [2016\)](#page-17-17) at the backend, which is an incredibly powerful tool for visualizing MCMC output<sup>[5](#page-14-0)</sup>.

<span id="page-14-0"></span><sup>&</sup>lt;sup>5</sup>I hope that in the future, many Bayesian R packages (particularly those fitted via Stan) will adopt bayesplot to align graphical output and ease comparison between results obtained with different packages.

#### R> pp\_check(fit\_mm)

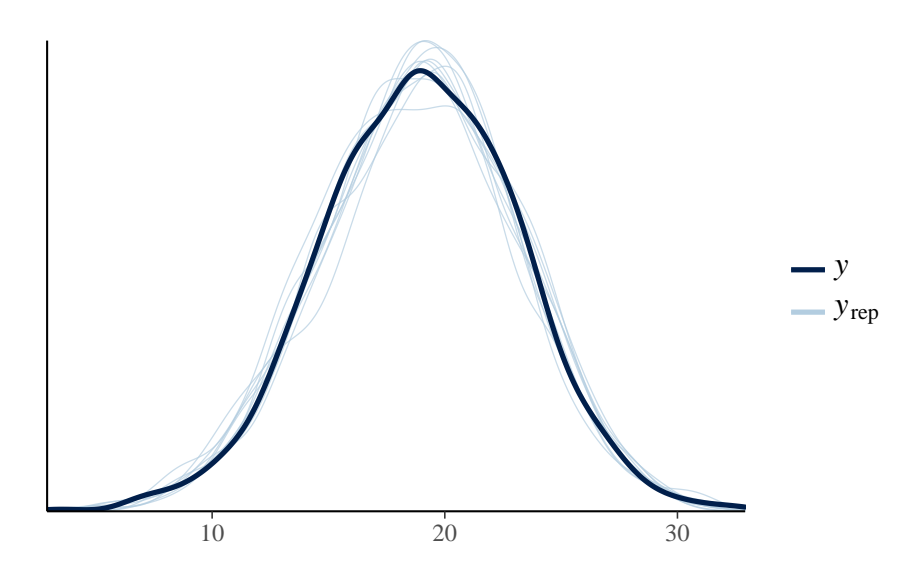

<span id="page-15-0"></span>Figure 5: Density overlay plot of the fit\_mm1 model.

In Figure [5,](#page-15-0) the dark blue line represents the density of the observed response, while each light blue line represents draws from the posterior-predictive distribution, that is the distribution of the response as predicted by the model. Similar densities of observed and model-implied responses give a first indication of the appropriateness of the model, although two models with similar posterior-predictive distribution might perform differently when it comes to actual prediction of new data. In the present case, we see that densities are highly similar, which is, however, not overly surprising given that we fitted the exact same model to the data that was used to generate them. There is a continuously increasing number of posterior-predictive checks to apply via pp\_check, and we recommend looking at help("PPC-overview") for an overview. To get a sense of bad model fit as detected via posterior-predictive checks, simply try modeling skewed data (e.g., response or survival times) using a normal model. We would hope that this display will jar researchers out of using normal distributions when they are not suitable.

With regard to the assumptions made in the above example, it is unlikely that all children who change schools stay in both schools equally long. To relax this assumption, we have to specify weights. First, we amend the simulated data to contain non-equal weights for students changing schools. For all other students, weighting does of course not matter as they stay in the same school anyway.

```
R > \text{data\_mm}[1:100, "w1"] \leftarrow \text{runif}(100, 0, 1)R > \text{data\_mm}[1:100, "w2"] \leq 1 - \text{data\_mm}[1:100, "w1"]R> head(data_mm)
  s1 s2 w1 w2 y
1 8 9 0.3403258 0.65967423 16.27422
2 10 9 0.1771435 0.82285652 18.71387
```
3 5 3 0.9059811 0.09401892 23.65319 4 3 5 0.4432007 0.55679930 22.35204 5 5 3 0.8052026 0.19479738 16.38019 6 10 6 0.5610243 0.43897567 17.63494

Incorporating these weights into the model is straight forward.

R> fit\_mm2 <- brm(y ~ 1 + (1|mm(s1, s2, weights = cbind(w1, w2))),  $R$ > data = data mm)

The summary output is similar to the previous, so we do not show it here. The second assumption that students change schools only once a year, may also easily be relaxed by providing more than two grouping factors, say, mm(s1, s2, s3).

# 5. Conclusion

The present paper is meant to introduce users to the flexibility of the distributional regression approach and corresponding formula syntax as implemented in brms and fitted with Stan behind the scenes. Only a subset of modeling options were discussed in detail, which ensured the paper was not too broad. For some of the more basic models that brms can fit, see Bürkner [\(in press\)](#page-17-14). Many more examples can be found in the growing number of vignettes accompanying the package (see vignette(package = "brms") for an overview).

To date, brms is already one of the most flexible R packages when it comes to regression modeling. However, for the future, there are quite a few more features that I am planning to implement (see <https://github.com/paul-buerkner/brms/issues> for the current list of issues). In addition to smaller, incremental updates, I have four specific features in mind: mixture models, extended multivariate models, extended autocorrelation structures, and missing value imputation (in order of current importance). I receive ideas and suggestions from users almost every day – for which I am always grateful – and so the list of features that will be implemented in the proceeding versions of brms will continue to grow.

# Acknowledgments

First of all, I would like to thank the Stan Development Team for creating the probabilistic programming language Stan, which is an incredibly powerful and flexible tool for performing full Bayesian inference. Without it, **brms** could not fit a single model. Furthermore, I want to thank Donald Williams and Ruben Arslan for valuable comments on earlier versions of the paper. I also would like to thank the many users who reported bugs or had ideas for new features, thus helping to continuously improve brms.

# References

<span id="page-16-0"></span>Bates D, Mächler M, Bolker B, Walker S (2015). "Fitting Linear Mixed-Effects Models Using lme4." Journal of Statistical Software, 67(1), 1–48.

- <span id="page-17-13"></span>Betancourt M (2017). "A Conceptual Introduction to Hamiltonian Monte Carlo." arXiv preprint. URL <https://arxiv.org/pdf/1701.02434.pdf>.
- <span id="page-17-11"></span>Betancourt M, Byrne S, Livingstone S, Girolami M (2014). "The Geometric Foundations of Hamiltonian Monte Carlo." arXiv preprint arXiv:1410.5110.
- <span id="page-17-14"></span>Bürkner PC (in press). "**brms**: An R Package for Bayesian Multilevel Models using Stan." Journal of Statistical Software.
- <span id="page-17-0"></span>Brown H, Prescott R (2015). Applied Mixed Models in Medicine. John Wiley & Sons.
- <span id="page-17-8"></span>Carpenter B, Gelman A, Hoffman M, Lee D, Goodrich B, Betancourt M, Brubaker MA, Guo J, Li P, Ridell A (2017). "Stan: A Probabilistic Programming Language." Journal of Statistical Software.
- <span id="page-17-1"></span>Demidenko E (2013). *Mixed Models: Theory and Applications with R.* John Wiley & Sons.
- <span id="page-17-9"></span>Duane S, Kennedy AD, Pendleton BJ, Roweth D (1987). "Hybrid Monte Carlo." Physics Letters B, 195(2), 216–222.
- <span id="page-17-17"></span>Gabry J (2016). bayesplot: Plotting for Bayesian Models. URL <http://mc-stan.org/>.
- <span id="page-17-7"></span>Gelman A, Carlin JB, Stern HS, Rubin DB (2014). Bayesian Data Analysis, volume 2. Taylor & Francis.
- <span id="page-17-2"></span>Gelman A, Hill J (2006). Data Analysis Using Regression and Multilevel/Hierarchical Models. Cambridge University Press.
- <span id="page-17-16"></span>Hadfield JD (2010). "MCMC Methods for Multi-Response Generalized Linear Mixed Models: the MCMCglmm R Package." Journal of Statistical Software, 33(2), 1–22.
- <span id="page-17-6"></span>Hastie TJ, Tibshirani RJ (1990). Generalized Additive Models, volume 43. CRC Press.
- <span id="page-17-12"></span>Hoffman MD, Gelman A (2014). "The No-U-Turn Sampler: Adaptively Setting Path Lengths in Hamiltonian Monte Carlo." The Journal of Machine Learning Research, 15(1), 1593– 1623.
- <span id="page-17-5"></span>Lindstrom MJ, Bates DM (1990). "Nonlinear Mixed Effects Models for Repeated Measures Data." *Biometrics*, pp. 673–687.
- <span id="page-17-10"></span>Neal RM (2011). "MCMC Using Hamiltonian Dynamics." Handbook of Markov Chain Monte Carlo, 2.
- <span id="page-17-3"></span>Pinheiro J, Bates D (2006). Mixed-Effects Models in S and S-PLUS. Springer Science & Business Media.
- <span id="page-17-15"></span>Pinheiro J, Bates D, DebRoy S, Sarkar D, R Core Team (2016). *nlme: Linear and Nonlinear* Mixed Effects Models. R package version 3.1-124, URL [http://CRAN.R-project.org/](http://CRAN.R-project.org/package=nlme) [package=nlme](http://CRAN.R-project.org/package=nlme).
- <span id="page-17-4"></span>R Core Team (2015). R: A Language and Environment for Statistical Computing. R Foundation for Statistical Computing, Vienna, Austria. URL <http://www.R-project.org/>.
- <span id="page-18-0"></span>Rigby RA, Stasinopoulos DM (2005). "Generalized Additive Models for Location, Scale and Shape." Journal of the Royal Statistical Society: Series C (Applied Statistics), 54(3), 507– 554.
- <span id="page-18-4"></span>Singmann H, Bolker B, Westfall J (2015). afex: Analysis of Factorial Experiments. R package version 0.15-2, URL <https://CRAN.R-project.org/package=afex>.
- <span id="page-18-8"></span>Stan Development Team (2017a). **Stan:** A  $C++$  Library for Probability and Sampling, Version  $2.14.0$ . URL <http://mc-stan.org/>.
- <span id="page-18-2"></span>Stan Development Team (2017b). **Stan** Modeling Language: User's Guide and Reference Manual. URL <http://mc-stan.org/manual.html>.
- <span id="page-18-6"></span>Vehtari A, Gelman A, Gabry J (2016a). loo: Efficient leave-one-out cross-validation and WAIC for Bayesian models. R package version 1.0.0, URL [https://github.com/](https://github.com/stan-dev/loo) [stan-dev/loo](https://github.com/stan-dev/loo).
- <span id="page-18-7"></span>Vehtari A, Gelman A, Gabry J (2016b). "Practical Bayesian Model Evaluation Using Leave-One-Out Cross-Validation and WAIC." Statistics and Computing, pp. 1–20.
- <span id="page-18-5"></span>Westfall J, Yarkoni T (2016). "Statistically controlling for confounding constructs is harder than you think." *PloS one*,  $11(3)$ , e0152719.
- <span id="page-18-1"></span>Wood SN (2004). "Stable and Efficient Multiple Smoothing Parameter Estimation for Generalized Additive Models." Journal of the American Statistical Association, 99(467), 673–686.
- <span id="page-18-3"></span>Wood SN (2011). "Fast Stable Restricted Maximum Likelihood and Marginal Likelihood Estimation of Semiparametric Generalized Linear Models." Journal of the Royal Statistical Society: Series B (Statistical Methodology), 73(1), 3–36.

## Affiliation:

Paul-Christian Bürkner Department of Statistics Faculty of Psychology University of Münster  $48149.$  Münster E-mail: [paul.buerkner@wwu.de](mailto:paul.buerkner@wwu.de) URL: <http://www.uni-muenster.de/PsyIFP/AEHolling/personen/buerkner.html>